```
1 ----------------------------------------------------------------------------------
2 -- Company:
3 -- Engineer: 
4 --
5 -- Create Date: 
6 -- Design Name: 
7 -- Module Name: 
8 -- Project Name: 
9 -- Target Devices:
10 -- Tool versions: 
11 -- Description:
12 -13 -- Dependencies: 
14 --
15 -- Revision: 
16 -- Revision 0.01 - File Created
17 -- Additional Comments: 
18 --
19 ----------------------------------------------------------------------------------
20 library IEEE;
21 use IEEE.STD LOGIC 1164.ALL;
22 use IEEE.STD_LOGIC_ARITH.ALL;
23 use IEEE.STD_LOGIC_UNSIGNED.ALL;
24
25 ---- Uncomment the following library declaration if instantiating
26 ---- any Xilinx primitives in this code.
27 --library UNISIM;
28 --use UNISIM.VComponents.all;
29
30 entity Blinker is
31
32 Port (
33 clock: in std_logic;
34 reset: in std_logic;
35
36 push: in std_logic;
37
38
39 LED_Rot: out std_logic;
40
41
42 -------------------------------------------------------------
43 -- Hier die Externen Variablen zur beobachtung -----
44 -------------------------------------------------------------
45
46 Sim_BCD_int: out std_logic_vector (1 downto 0);
47
48 Sim_Flanke_Push: out std_logic;
49 Sim_Takt_1_HZ: out std_logic;
50 Sim_Flanke_Takt_1HZ: out std_logic;
51
52 Sim_Start: out std_logic;
53
54 Sim_Counter_Takt: out std_logic_vector (25 downto 0)--; --Takt-Counter
55
56 );
57
58 end Blinker;
59
60 architecture Behavioral of Blinker is
61
```

```
62 -- Deklaration der Automatenzustände und internen Signale
63
64 type Zustaende is (a,b,c);
65
66
67 signal Push_Zustand, Push_Folgezustand: Zustaende;
68 signal Takt_1HZ_Zustand, Takt_1HZ_Folgezustand: Zustaende;
69
70
71 signal BCD int: std logic vector (1 downto 0):="00"; --interne Zähler
72
73 signal Start:std_logic;--Der Countdown wurde gestartet
74 signal Takt_1_HZ:std_logic;
75 signal Counter_Takt: std_logic_vector (25 downto 0):="00000000000000000000000000";
       --Takt-Counter
76
77
78 signal Flanke_Push: std_logic;
79 signal Flanke_Takt_1HZ: std_logic;
80
81 begin
82
83
84
85
86 Zustandsmaschine: Process (clock, reset)
87 begin
88 if reset = '1'
89 then Push_Zustand <= a;
90 Takt_1HZ_Zustand <=a;
91
92 elsif clock = '1' and clock'event
93 then Push Zustand <= Push Folgezustand;
94 Takt_1HZ_Zustand <= Takt_1HZ_Folgezustand;
95 end if;
96 end process Zustandsmaschine;
97
98 Flankenerkennung_Push: Process (Push, Push_Zustand)
99 begin
100 case Push_Zustand is
101 when a => if Push='1' then Push_Folgezustand <= a;
102 else Push Folgezustand <= b;
103 end if;
104 Flanke_Push <= '0';
105 when b => if Push='0' then Push Folgezustand <= b;
106 else Push_Folgezustand <= c;
107 end if;
108 Flanke_Push <= '0';
109 when c => if Push='1' then Push Folgezustand <= a;
110 else Push Folgezustand <= b;
111 end if;
112 Flanke_Push <= '1';
113 end case;
114 end process Flankenerkennung_Push;
115
116
117 Flankenerkennung_Takt_1HZ: Process (Takt_1_HZ, Takt_1HZ_Zustand)
118 begin
119 case Takt_1HZ_Zustand is
120 when a => if Takt_1_HZ='1' then Takt_1HZ_Folgezustand <= a;
121 else Takt_1HZ_Folgezustand <= b;
```

```
122 end if;
123 Flanke_Takt_1HZ <= '0';
124 when b => if Takt_1_HZ='0' then Takt_1HZ_Folgezustand <= b;
125 and the Communist Contract to the Communist Communist Communist Communist Communist Communist Communist Communist Communist Communist Communist Communist Communist Communist Communist Communist Communist Communist Comm
126 end if;
127 Flanke_Takt_1HZ <= '0';
128 when c => if Takt_1_HZ='1' then Takt_1HZ_Folgezustand <= a;
129 and the Cause Contract Contract Contract Contract Contract Contract Contract Contract Contract Contract Contract Contract Contract Contract Contract Contract Contract Contract Contract Contract Contract Contract Contra
130 end if;
131 Flanke_Takt_1HZ <= '1';
132 end case;
133 end process Flankenerkennung_Takt_1HZ;
134
135
136
137 Counter_Start : process (reset, clock, Flanke_Push)
138 begin
139 if reset ='1' then Start <= '0';
140 elsif clock='1' and clock'event then
141 if Flanke Push ='1' then
142 Start <='1';
143 elsif BCD_int = 0 then
144 Start <='0';
145 end if;
146 end if;
147 end process Counter_Start;
148
149
150
151 BCD_Counter : process (reset, clock, Start, Flanke_Push, BCD_int, Flanke_Takt_1HZ)
152 begin
153 if reset ='1' then BCD_int <= "11";
154 elsif clock='1' and clock'event then
155 if (Start ='1' and Flanke_Takt_1HZ='1') then
156 if BCD_int = 0 then BCD_int <= BCD_int;--Dann sind wir wohl bei Null
157 else BCD_int <= BCD_int - 1;
158 end if;
159 elsif (Start='0')then
160 BCD int<="11";
161 else BCD_int <= BCD_int;
162 end if;
163 end if;
164 end process BCD Counter;
165
166 --------------------------Taktteiler-------------------------------------
167 -- damit wir auf 0,1 Sekunden kommen müssen wir den Takt durch 50.000.000 teilen
168 -- wir brauchen log2 (50.000.000) = 26 Stellen (aufgerundet)
169 ---------------------------------------------------------------------------
170 Takt_Teiler : process (reset, clock, Takt_1_HZ)
171 begin
172 if reset ='1' then
173 Counter_Takt <="00000000000000000000000000";
174
175 elsif clock='1' and clock'event then
176 if Takt_1_HZ = '1' then
177 Counter_Takt <= Counter_Takt + 1;--einfach weiterzählen
178 else
179 Counter_Takt <= Counter_Takt - 1;--einfach weiterzählen
180 end if;
181 end if;
182 end process Takt_Teiler;
```
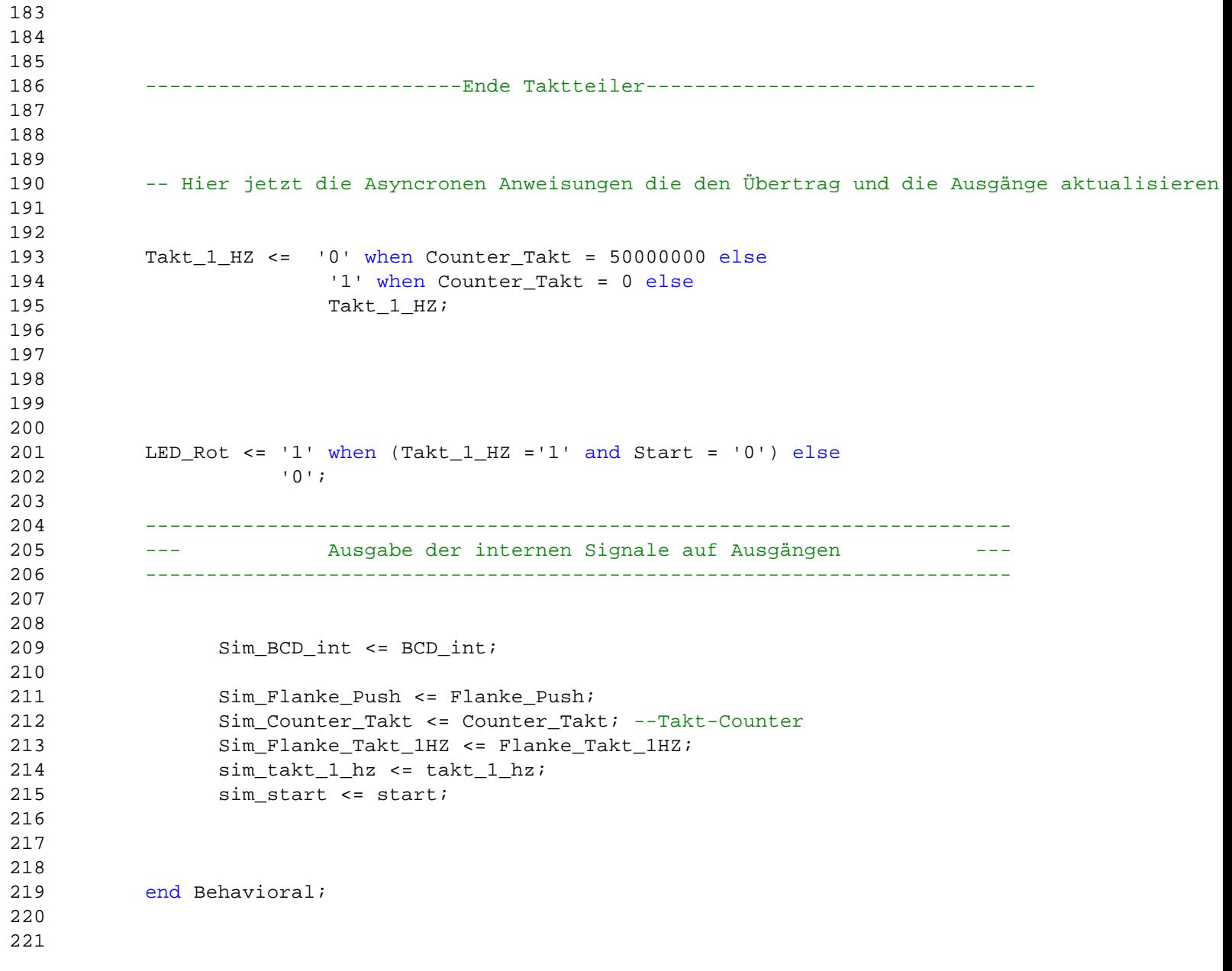